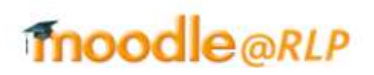

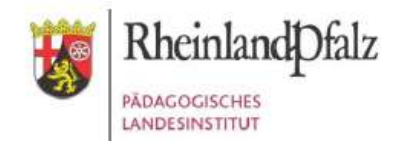

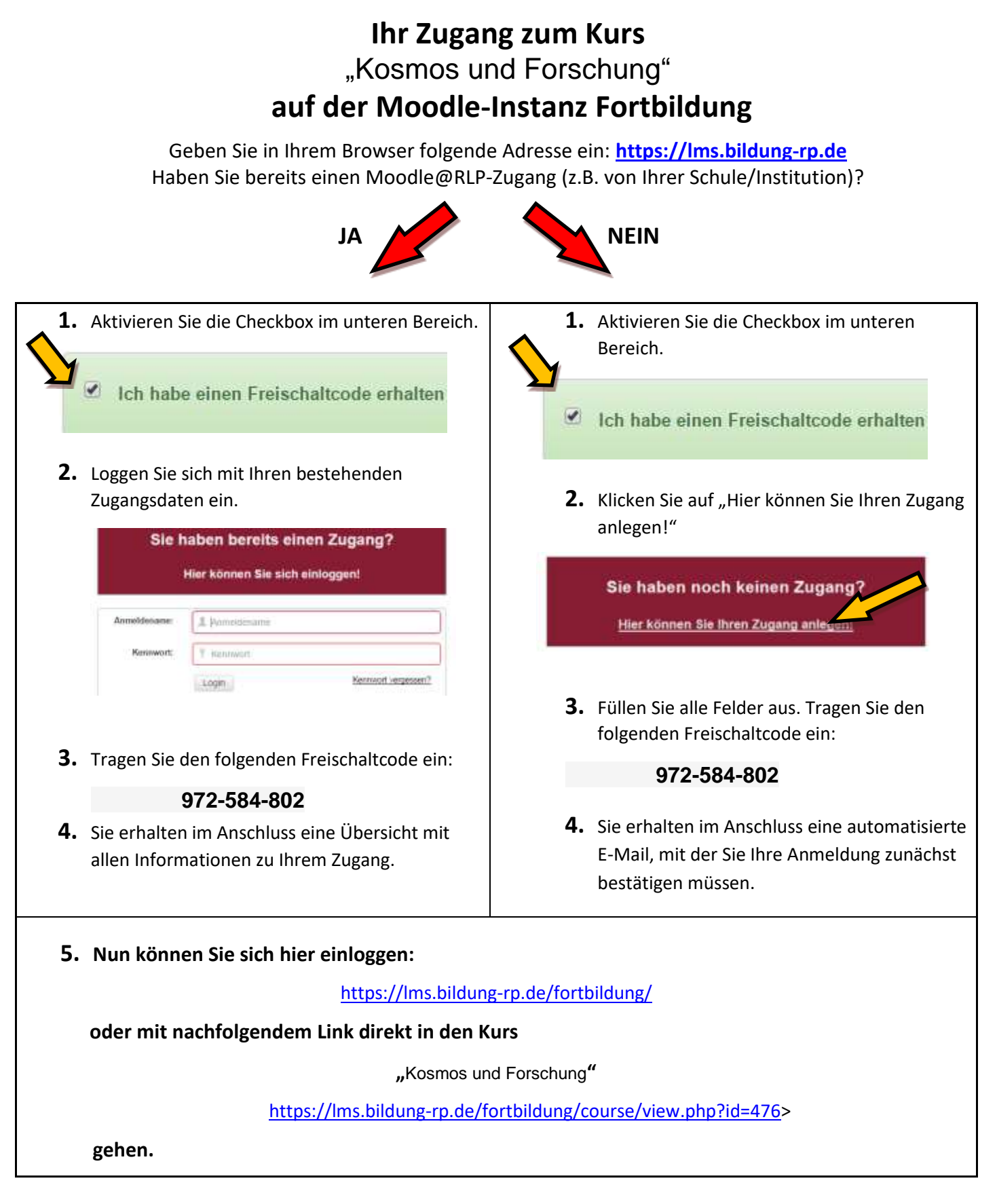

**Bei Fragen und Problemen kontaktieren Sie bitte [Norbert.Ames@pl.rlp.de](mailto:Norbert.Ames@pl.rlp.de) oder mobil unter: 0160 1563718**